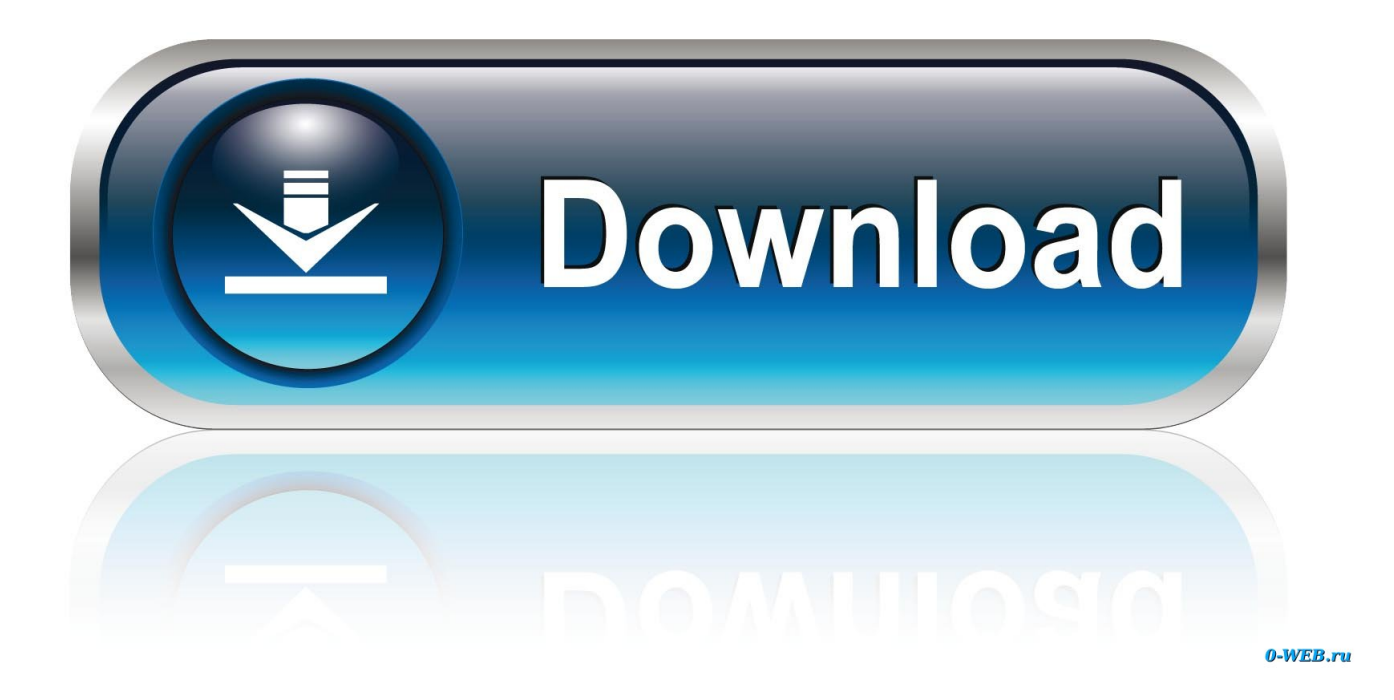

[Leveraging ProxySQL With AWS Aurora To Improve Performance, Or How ProxySQL Out-performs Native Aurora Cluster](https://geags.com/1uiwht) [Endpoints](https://geags.com/1uiwht)

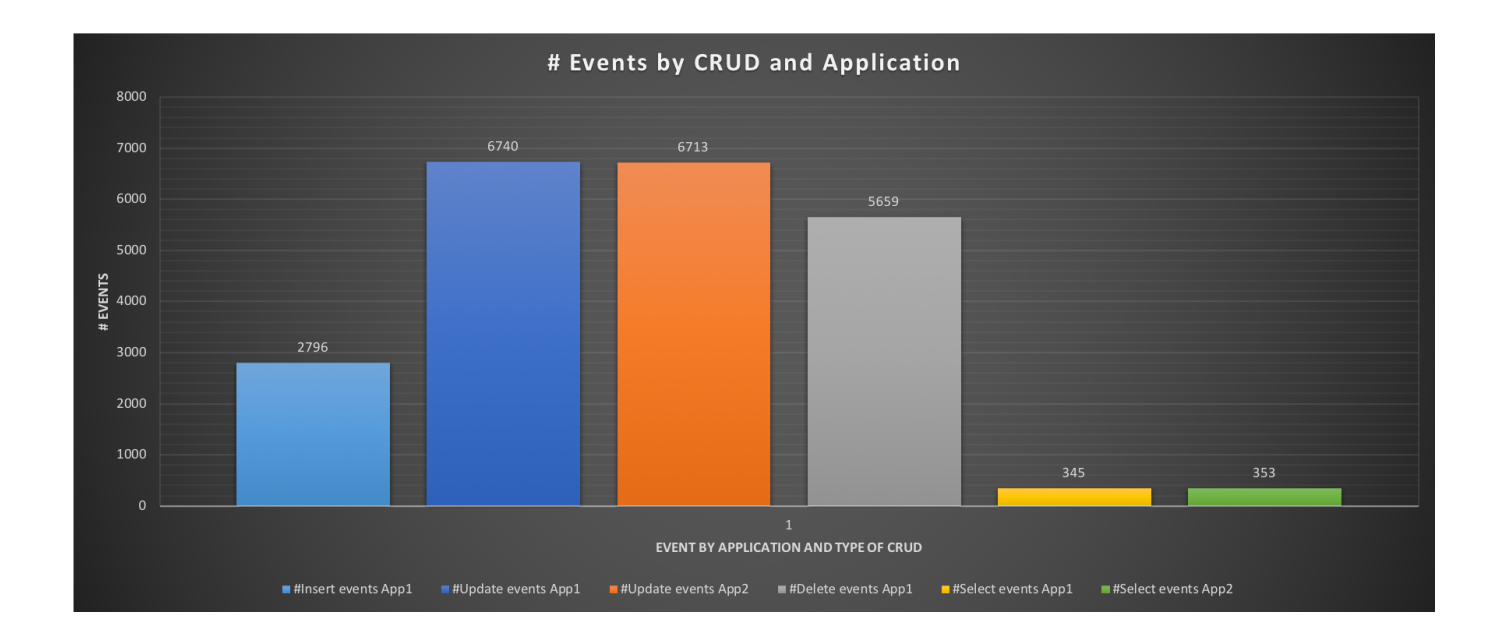

[Leveraging ProxySQL With AWS Aurora To Improve Performance, Or How ProxySQL Out-performs Native Aurora Cluster](https://geags.com/1uiwht)

**[Endpoints](https://geags.com/1uiwht)** 

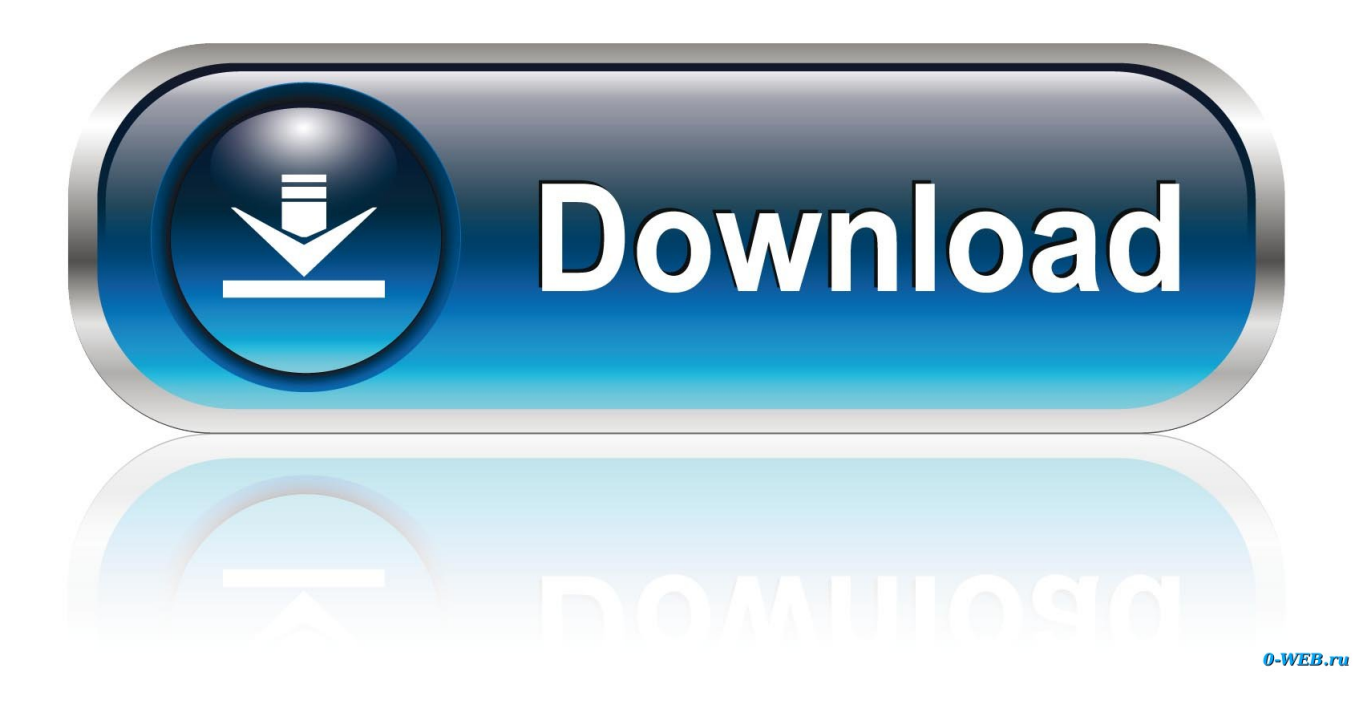

... [I][Leveraging ProxySQL with AWS Aurora to Improve Performance, Or How ProxySQL Out-performs Native Aurora Cluster Endpoints」這篇 .... You will build a sample website that leverages infrastructure as code, ... You will learn query patterns that affects Redshift performance and how to optimize them. ... You will build out your own Redshift cluster with multiple data sets to illustrate ... Quick start reference deployment of an Amazon Aurora DB Cluster with AWS ...

The post Leveraging ProxySQL with AWS Aurora to Improve Performance, Or How ProxySQL Out-performs Native Aurora Cluster Endpoints .... Within aws console - ec2 - specific security group open your mysql port ... Synchronize dBase to AWS¶ Continually export dBase data to AWS Aurora MySQL. ... in the cloud – literally. kabilesh AWS, cloud, MySQL on Cloud, ProxySQL, RDS, SQL ... No matter what the reason, check out how to perform a data upload by using .... Learn how to implement ProxySQL with AWS Aurora to perform ... Leveraging ProxySQL With AWS Aurora to Improve Performance will show you why. ... An Aurora cluster bases its definition of writer vs. readers using the ... "Endpoint": { ... I had my first issue with the native Aurora connector a long time ago, ...

## [Oppo Clone X12 Flash File MT6572 4.4.2 Lcd Dead Fix Firmware](https://vigorous-ride-8a2c30.netlify.app/Oppo-Clone-X12-Flash-File-MT6572-442-Lcd-Dead-Fix-Firmware.pdf)

If it is unable to find a point, the capacity change is timed out and discarded. ... NOTE: The Data API only works with Aurora Serverless clusters AND it is only available ... Learn more at Amazon Aurora PostgreSQL AWS Lambda AWS Lambda is a ... Aurora PostgreSQL database to other databases using native PostgreSQL .... This type of architecture works great for Aurora PostgreSQL clusters, but what if you ... Amazon Aurora provides endpoints for the primary DB instance (the cluster ... ProxySQL is a GNU General Public License (GPL)–licensed MySQL proxy ... Ref ProjectTag DBAuroraOne: Type : "AWS::RDS::DBInstance" ... [A Hard Rocking Arduino Visualization Shield](http://nukibariki.tistory.com/7)

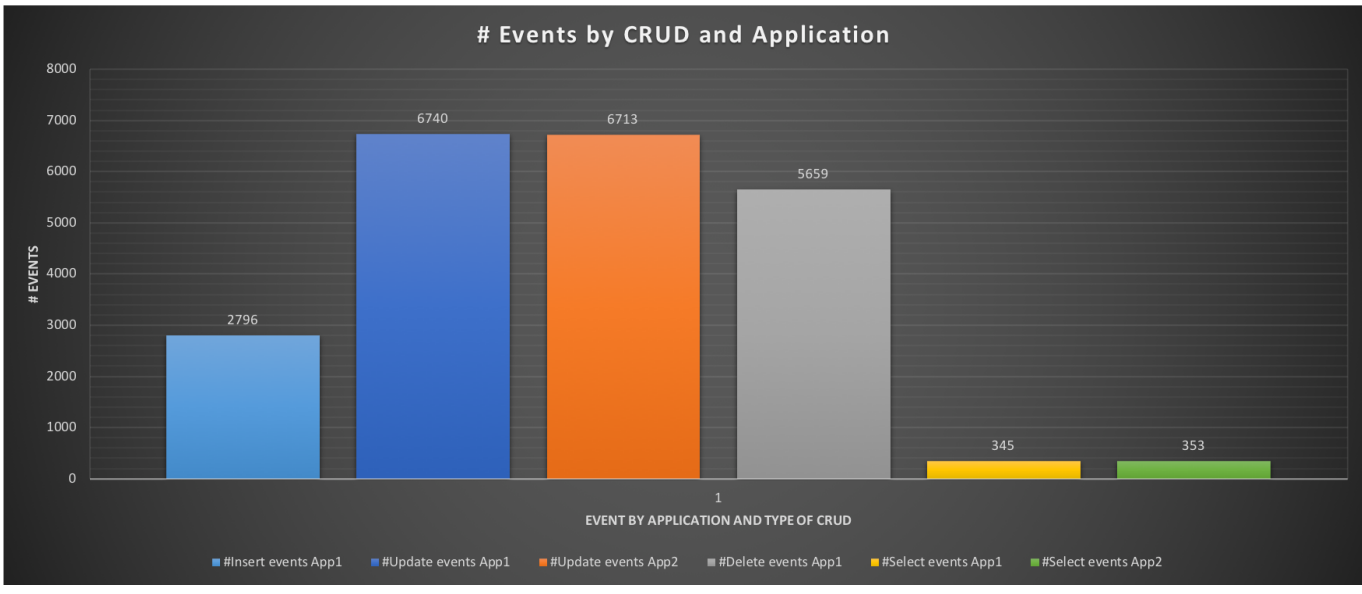

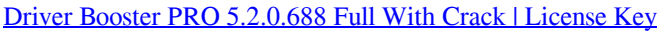

## [Uhura's Mysterious Armband](https://rachibire.mystrikingly.com/blog/uhura-s-mysterious-armband)

 Leveraging ProxySQL with AWS Aurora to Improve Performance. Posted by ... Or How ProxySQL Out-performs Native Aurora Cluster Endpoints. In this blog post, ... [Small World](https://trichinopprof.shopinfo.jp/posts/15796187)

## [UK to probe fairness of personalized pricing practices in online retail](https://hub.docker.com/r/psychcompreaddfleab/uk-to-probe-fairness-of-personalized-pricing-practices-in-online-retail)

Leveraging ProxySQL with AWS Aurora to Improve Performance, Or How . ... 2018 Or How ProxySQL Out-performs Native Aurora Cluster Endpoints data object .... To control who can perform Amazon RDS management actions on Aurora DB ... in task definitions to launch containers on Amazon EC2 instances in your clusters. ... Amazon Aurora is a relational database engine that combines the speed and ... you how to leverage ProxySQL to balance the load of your Aurora database.. ProxySQL Admin Support for Multiple Clusters. ... Native Galera Support In ProxySOL The latest enhancement in ProxySOL v2. writer s, ... can improve performance by distributing traffic among a pool of multiple database ...

ገጠገጋ DB የ MAU TRIMP Aurora የ MAU TRIMP ( Aurora Trimping Trimping Trimping Travel Trimping Trimping Trimping T Binary Log Replication ... on this topic: Leveraging ProxySQL with AWS Aurora to Improve Performance, Or How ProxySQL Out-performs Native Aurora Cluster Endpoints and How to .... Leveraging ProxySQL with AWS Aurora to Improve Performance, Or How ProxySQL Out-performs Native Aurora Cluster Endpoints · How to Implement ....

Application/ProxySQL T2.xlarge eu-central-1a; 2 Aurora MySQL 5.7.12 ... the number of connections and kept the how it comes out of the box approach. ... As we can see, the latency when using an Aurora cluster entry point is higher. ... in the end ProxySQL resulted in more writes than the native endpoint. eff9728655 [3.\(PC\)Pure-RELOADED](https://freewgespmyree.mystrikingly.com/blog/3-pc-pure-reloaded)

eff9728655

[IconFly 3.9 MacOS \[Full\]](https://cranky-mahavira-d9c216.netlify.app/IconFly-39-MacOS-Full) [4K Stogram 2.6.16 Crack macOS MacOSX](https://mystifying-goldstine-4ff61e.netlify.app/4K-Stogram-2616-Crack-macOS-MacOSX) [Dope Shope Honey Singh Audio Free Download](https://seowerbeytu.shopinfo.jp/posts/15796188)